# **Vettori B**

# **B.1 Prime definizioni**

Sappiamo che due punti A e B presi su una retta a determinano il segmento b di estremi A e B; fissiamo su di esso un verso di percorrenza, per esempio da A verso B.

**Definizione B.1.** Il *segmento orientato* di estremi A e B si chiama *vettore*; esso viene indicato con −→AB oppure con <sup>~</sup>u; il punto <sup>A</sup> è il primo estremo e <sup>B</sup> il secondo estremo.

Un *vettore libero* è caratterizzato da tre elementi:

- ➡ la *direzione* indicata dalla retta su cui esso giace;
- ➡ il *verso* indicato dalla punta della freccia che dal primo estremo va al secondo estremo;
- $\rightarrow$  il *modulo* o *intensità*, uguale alla misura del segmento AB: scriveremo  $|\vec{u}| = \overline{AB}$  e leggeremo "il modulo del vettore  $\vec{u}$  è uguale alla misura del segmento AB".

Un *vettore applicato* è caratterizzato, oltre che dai tre elementi suddetti, anche dal *punto di applicazione*, ovvero il punto da cui parte la freccia, chiamato anche primo estremo del vettore.

**Esempio [B.1](#page-0-0).** I due vettori  $\overrightarrow{AB}$  e  $\overrightarrow{DC}$  nella figura B.1 appartengono alla stessa retta, quindi hanno stessa direzione, verso opposto e modulo diverso.

**Esempio [B.2](#page-1-0).** I due vettori  $\overrightarrow{AB}$  e  $\overrightarrow{DC}$  in figura B.2 appartengono a rette parallele, quindi hanno stessa direzione. I loro versi sono opposti e hanno uguale intensità: essi si chiamano *vettori*  $opposti$  e scriveremo  $\overrightarrow{AB} = -\overrightarrow{DC}$ .

**Esempio [B.3](#page-1-0).** I due vettori  $\overrightarrow{AB}$  e  $\overrightarrow{CD}$  in figura B.3 appartengono a rette parallele, quindi hanno stessa direzione. Hanno lo stesso verso e uguale intensità: essi si chiamano *equipollenti* e scriveremo  $\overrightarrow{AB} \equiv \overrightarrow{CD}$ .

$$
A \xrightarrow{\vec{u}} \frac{\vec{u}}{\overline{AB} = 2.22} \xrightarrow{C} \frac{\vec{v}}{\overline{DC} = 1.46} \overline{D}.
$$

<span id="page-0-0"></span>Figura B.1: I vettori hanno stessa direzione, verso opposto e modulo diverso.

Osserviamo che un vettore può essere interpretato come uno spostamento dal primo estremo al secondo estremo, avente la direzione della retta cui appartiene il vettore stesso nel verso indicato dalla freccia. Nel piano dotato di riferimento cartesiano ortogonale (figura [B.4](#page-1-1) (a)) è rappresentato il vettore  $\vec{u} = \vec{AB}$  avente il primo estremo nel punto  $A(-2, 1)$  e il secondo estremo in B(1; 2). Per andare da A a B si possono compiere diversi percorsi: possiamo 568 Capitolo B. Vettori

$$
C_{\text{max}} \n\overrightarrow{D}C = 2.22
$$
\n
$$
C_{\text{max}} \n\overrightarrow{CD} = 2.22
$$
\n
$$
C_{\text{max}} \n\overrightarrow{CD} = 2.22
$$
\n
$$
C_{\text{max}} \n\overrightarrow{CD} = 2.22
$$
\n
$$
C_{\text{max}} \n\overrightarrow{CD} = 2.22
$$
\n
$$
C_{\text{max}} \n\overrightarrow{CD} = 2.22
$$

Figura B.2: Vettori opposti.

Figura B.3: Vettori equipollenti.

procedere sul vettore  $\vec{u}$  oppure possiamo scegliere di compiere due spostamenti particolari, uno parallelo all'asse x e l'altro parallelo all'asse y. In tal modo si determina il punto  $C(1; 1)$ come "tappa intermedia" per raggiungere B: ci spostiamo sul vettore  $\overrightarrow{AC}$  e poi da C sul  $\overrightarrow{CB}$ .

<span id="page-1-1"></span>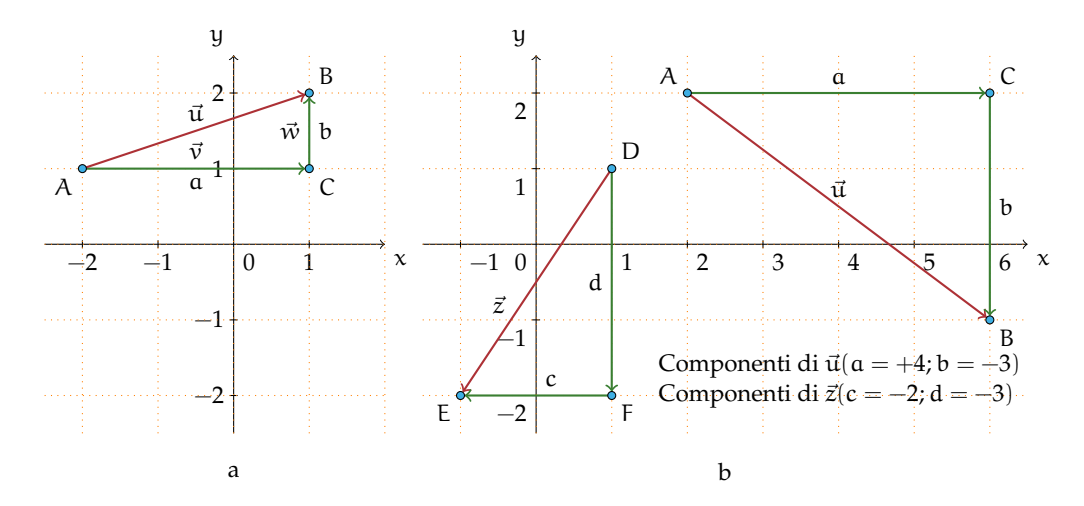

Figura B.4: Spostamenti di vettori.

**Definizione B.2.** Chiamiamo *componenti* del vettore  $\overrightarrow{AB}$  le *misure con segno* dei segmenti AC e CB paralleli a quelli degli assi coordinati, con la precisazione di assegnare il segno + alle misure dello spostamento avente lo stesso verso degli assi coordinati e segno − se il verso è opposto a quello degli assi coordinati.

In figura [B.4](#page-1-1) (a) le componenti del vettore assegnato sono positive in quanto sia lo spostamento orizzontale che quello verticale avvengono nello stesso verso degli assi coordinati. Scriveremo  $\overrightarrow{AB}(+3;+1)$ . Tutti i vettori del piano cartesiano di componenti  $(+3;+1)$  sono equipollenti a  $\overrightarrow{AB}$ . Ciò che li distingue in modo univoco è il loro punto di applicazione.

**Esempio [B.4](#page-1-1).** Il vettore  $\vec{z}$  della figura B.4 (b) ha componenti entrambe negative poiché lo spostamento orizzontale e quello verticale avvengono in verso contrario rispetto al verso degli assi coordinati: scriveremo  $\vec{z}(-2, -3)$ . Il vettore  $\vec{u}$  della figura [B.4](#page-1-1) (b) ha la componente lungo l'asse x positiva e quella verticale negativa: scriveremo  $\vec{u}(+4; -3)$ .

<span id="page-1-0"></span>

**Procedura B.1.** *Determinare le componenti cartesiane di un vettore*  $\vec{v}$ *, note le coordinate cartesiane degli estremi* A(xA; yA) *e* B(xB; yB)*:*

- *a ) dal primo estremo tracciamo la parallela all'asse* x *e dal secondo estremo la parallela all'asse* y *determinando il punto*  $C(x_B; y_A)$ *;*
- *b*) *calcoliamo le misure con segno*  $a = x_B x_A$ ,  $b = y_B y_A$ ;
- *c* ) *scriviamo*  $\vec{v}(a; b)$  *ovvero*  $\vec{v}(x_B x_A; b = y_B y_A)$ *.*

Ottenute le componenti si determina il *modulo del vettore* utilizzando il teorema di Pitagora; si ha infatti  $|\vec{u}| = \overline{AB} =$ √  $\sqrt{a^2+b^2} = \sqrt{(x_B-x_A)^2+(y_B-y_A)^2}$ . Il rapporto  $m_{\vec{u}} = \frac{b}{a}$  $\frac{c}{a}$  = y<sup>B</sup> − y<sup>A</sup> indica invece la *direzione del vettore*.  $x_B - x_A$ 

**Esempio B.5.** Assegnato il vettore della figura a fianco, determinate le sue componenti, il modulo e la direzione. Completate i passi indicati nella strategia risolutiva:

- ➡ scrivete le coordinate degli estremi del vettore assegnato  $A(\ldots;\ldots)$  e  $B(\ldots;\ldots);$
- ➡ individuate le componenti del vettore  $\vec{w}$ :
	- $\blacksquare$  segnate il punto  $C(\ldots;\ldots)$  e calcolate  $a = x_B - x_A e b = y_B$  $y_A$ ;
	- ➠ le componteni del vettore sono  $\vec{w}(\ldots; \ldots);$
- $\rightarrow$  determinate il modulo del vettore  $|\vec{w}| =$  $\sqrt{\ldots}$ .

**Esempio B.6.** Tracciate nel riferimento cartesiano ortogonale il vettore  $\vec{v}(1; -3)$ . Nella richiesta di questo quesito sembra manchi qualcosa: conosciamo le componenti del vettore, ma dove mettiamo il primo estremo? Provate a mettere il primo estremo in ciascuno dei seguenti punti:  $A_1(-1,2)$ ,  $A_2(1,0)$ ,  $A_3(3,-2)$ e determinate il secondo estremo di ciascun vettore; completate indicando per ciascuno di essi il modulo e la direzione. È vero che tutti i vettori tracciati sono equipollenti? In figura è rappresentato il vettore equipollente a quelli costruiti avente il primo estremo nell'origine del riferimento?

➡ determinate la direzione del vettore  $m_{\vec{w}} = \ldots$ 

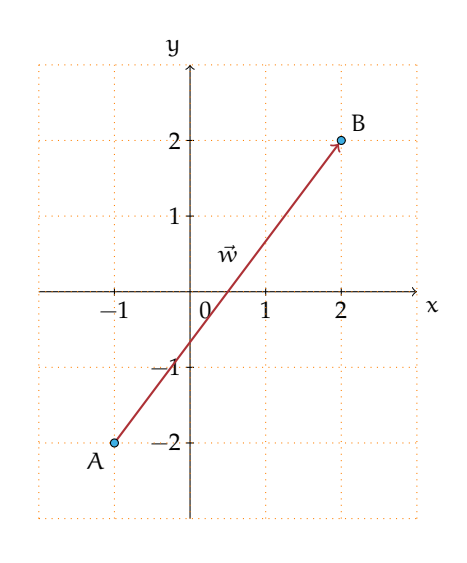

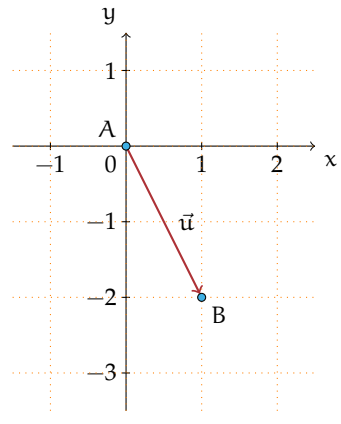

❑ **Osservazione** Quando si assegna un vettore (libero) mediante le sue componenti, collocheremo il primo estremo nell'origine del riferimento cartesiano ortogonale e il secondo estremo (punta della freccia) avrà come coordinate le componenti del vettore in questione.

✞ b *Esercizio proposto:* [B.1](#page--1-0) ✝

# **B.2 Operazioni con i vettori**

 $\mathbf{a}$ ✆

## **B.2.1 Somma di vettori**

<span id="page-3-1"></span>**Definizione B.3.** Nel punto A del piano sono applicati due vettori  $\vec{u}$  e  $\vec{v}$ : dall'estremo B si traccia la retta parallela ad AC e da C la parallela ad AB indicando con D il loro punto di intersezione. Si definisce *somma dei vettori*  $\vec{u}$  e  $\vec{v}$  il vettore  $\vec{w}$  individuato dalla diagonale AD del parallelogramma ABDC e si scrive  $\vec{w} = \vec{u} + \vec{v}$ .

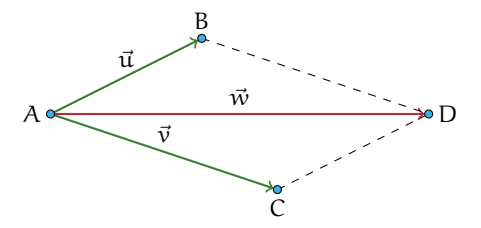

Figura B.5: Somma di due vettori.

Nella sua opera "Philosophiae naturalis principia mathematica" del [1](#page-3-0)682, Isaac Newton<sup>1</sup> nel primo corollario alle leggi del moto, scrive: «un corpo spinto da due forze congiunte descriverà la diagonale di un parallelogramma nello stesso tempo nel quale descriverebbe separatamente i lati».

✞ b *Esercizio proposto:* [B.2](#page--1-1)  $\mathbf{a}$ 

✝ ✆ Illustriamo con un esempio che per la somma di vettori vale la proprietà associativa.

**Esempio B.7.** Dimostriamo che vale  $\vec{u} + (\vec{v} + \vec{w}) = (\vec{u} + \vec{v}) + \vec{w}$ .

Nella figura [B.6](#page-4-0) è realizzata la costruzione  $\vec{v} + \vec{w} = \vec{k}$  e  $\vec{u} + \vec{k} = \vec{j}$ . Nella figura [B.7](#page-4-0) è realizzata la costruzione  $\vec{u} + \vec{v} = \vec{z} e \vec{z} + \vec{w} = \vec{j}$ . Sovrapponendo le due figure si può constatare che i due vettori i risultanti coincidono.

Osserviamo che la validità della proprietà associativa ci permette di costruire la somma di più vettori. Per come è definita l'operazione di somma, pensando al vettore come rappresentante di uno spostamento dal primo estremo al secondo, possiamo interpretare la figura [B.5](#page-3-1) come lo spostamento di un punto prima da A fino a B e poi da questo fino a D, essendo  $\overrightarrow{BD}$  un vettore equipollente ad  $\overrightarrow{AC}$  (cambia soltanto il punto di applicazione). Quindi possiamo affermare che il vettore somma di due vettori  $\vec{u}$  e  $\vec{v}$  si può determinare prendendo

<span id="page-3-0"></span> $1<sup>1</sup>$ matematico, fisico, filosofo, astronomo, teologo e alchimista inglese (1642 - 1727).

<span id="page-4-0"></span>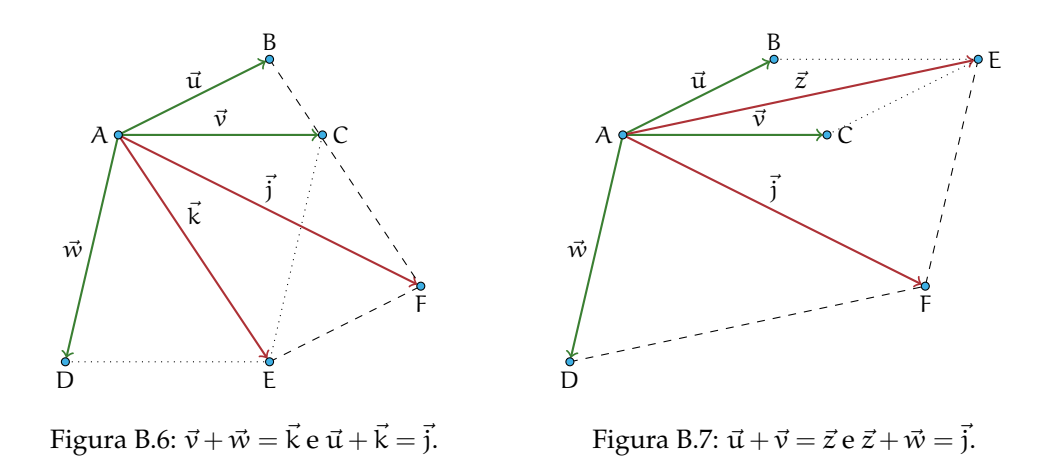

due vettori  $\overrightarrow{AB}$  e  $\overrightarrow{BC}$  rispettivamente equipollenti ai dati; se  $\overrightarrow{AB} \equiv \vec{u}$  e  $\overrightarrow{BC} \equiv \vec{v}$  allora la somma è il vettore  $\overrightarrow{AC}$  avente A come primo estremo e C come secondo estremo (figura [B.8\)](#page-4-1).

Pertanto la somma di più vettori si può semplicemente determinare scegliendo per ogni addendo il vettore equipollente avente il primo estremo nell'estremo finale dell'addendo precedente: la somma è il vettore avente il primo estremo nel punto iniziale del primo addendo e l'estremo finale nel secondo estremo dell'ultimo addendo.

**Esempio B.8.** Somma di più vettori:  $\vec{z} + \vec{a} + \vec{b} + \vec{c} = \vec{s}$  (figura [B.9\)](#page-4-1).

<span id="page-4-1"></span>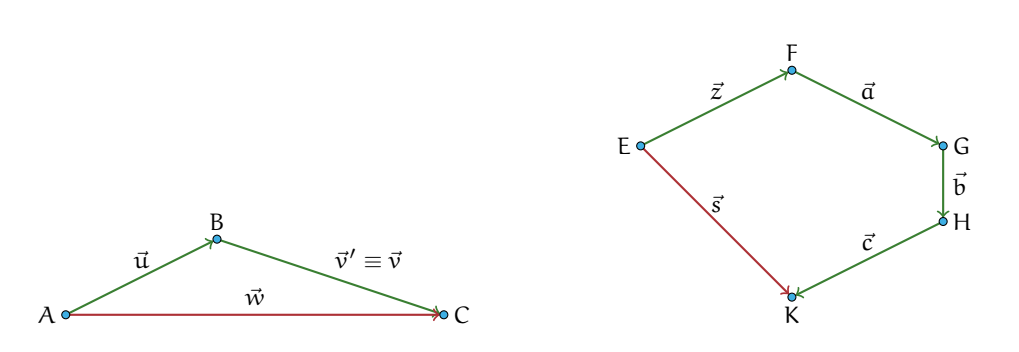

Figura B.8: Somma di due vettori.

Figura B.9: Somma di più vettori.

Abbiamo visto come si costruisce geometricamente il vettore somma di vettori; vediamo come si determinano le componenti del vettore somma se la questione è posta nel riferimento cartesiano ortogonale.

**Esempio B.9.** Nel piano dotato di riferimento cartesiano ortogonale costruiamo il vettore somma dei vettori  $\vec{u}(1; 2)$  e  $\vec{v}(3; -1)$  e determiniamone le componenti (figura [B.10\)](#page-5-0). Strategia risolutiva:

- a) posizioniamo i vettori  $\vec{u}$  e  $\vec{v}$  con il punto di applicazione nell'origine del sistema cartesiano;
- b) costruiamo il vettore  $\vec{w}$  equipollente al vettore  $\vec{v}$  applicato al punto A;

<span id="page-5-0"></span>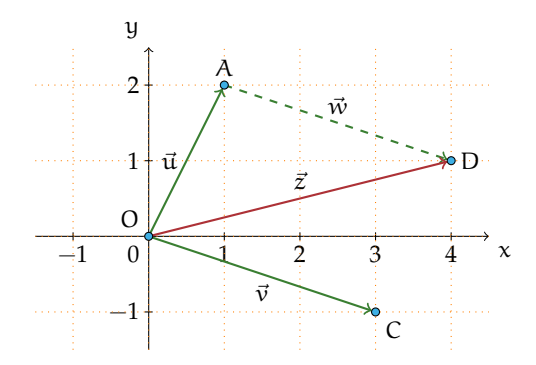

Figura B.10: Determinazione delle componenti di un vettore.

- c) determiniamo il punto  $D(4;1)$ ;
- d) costruiamo il vettore  $\vec{z} = \vec{u} + \vec{v}$  di coordinate  $\vec{z}(4; 1)$ .

Osserviamo che il primo passo realizzato ci permette di affermare  $x_z = x_u + x_v$  e  $y_z = y_u + y_v$ .

**Procedura B.2.** *Note le componenti cartesiane dei vettori addendi*  $\vec{u} = (x_u, y_u) e \vec{v} = (x_v, y_v)$ *le componenti cartesiane del vettore somma*  $\vec{z} = (x_z, y_z)$  *si ottengono con la regola del parallelogramma:*

*Il primo passo realizzato nella costruzione precedente ci permette di affermare che le componenti* del vettore somma  $\vec{z}$  sono la somma delle componenti dei vettori addendi:

$$
x_z = x_u + x_v \quad e \quad y_z = y_u + y_v.
$$

✞ b *Esercizio proposto:* [B.3](#page--1-2) ✝  $\mathbf{a}$  $^{\prime}$ 

**Applicazioni dei vettori** I vettori sono degli enti geometrici che vengono spesso utilizzati in fisica per rappresentare tutte le grandezze che sono definite conoscendo modulo, direzione, verso e punto di applicazione. Esempi di grandezze vettoriali sono: la velocità, l'accelerazione, la forza, il campo elettrico.

**Esempio B.10.** Nella figura seguente sono rappresentate tre scatole viste dall'alto e su ognuna di esse agiscono due forze, come rappresentato in figura. Calcola la forza risultante  $\vec{r}$  in ognuno dei casi, sapendo che una forza ha modulo 4N e l'altra 9N.

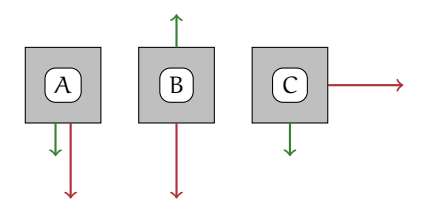

*Svolgimento:*

- a ) Nel primo caso (A) i due vettori hanno la stessa direzione e lo stesso verso, quindi la risultante si ottiene addizionando semplicemente i due moduli:  $|\vec{r}| = 4 + 9 = 13N$ ;
- b ) Nel secondo caso (B) poiché i vettori sono opposti come verso, si procede sottraendo al vettore maggiore il vettore minore e la forza risultante ha la direzione ed il verso del vettore di modulo maggiore:  $|\vec{r}| = 9 - 5 = 4N$ .
- c ) Nel terzo caso (C) i due vettori hanno direzioni perpendicolari, quindi il vettore somma si ottiene con il metodo del parallelogramma. Il suo modulo si ottiene applicando il teorema di Pitagora: √

$$
|\vec{r}| = \sqrt{4^2 + 9^2} = \sqrt{97} \approx 9,85 \text{ N}.
$$

### **B.2.2 Differenza tra vettori**

**Procedura B.3.** *Per determinare la* differenza tra due vettori *(figura [B.11\)](#page-6-0)* ~u *e* ~v *si procede nel seguente modo:*

- *a*) *costruiamo il vettore*  $\vec{z} = -\vec{v}$  *che ha stessa direzione, stesso modulo, ma verso opposto;*
- *b*) *determiniamo con la regola del parallelogramma*  $\vec{w} = \vec{u} + \vec{z}$ .

<span id="page-6-0"></span>*Il vettore ottenuto è la differenza tra i vettori assegnati:*  $\vec{w} = \vec{u} - \vec{v}$ .

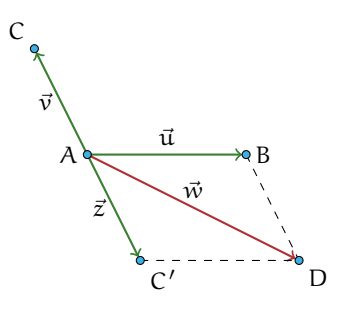

Figura B.11: Differenza di due vettori.

**Esempio B.11.** Sono assegnati i vettori  $\vec{u}(4; 0)$  e  $\vec{v}(-2; -1)$ . Determinare  $\vec{d}_1 = \vec{u} - \vec{v}$  e  $\vec{d}_2 =$  $\vec{v}$  –  $\vec{u}$ . Cosa osservate?

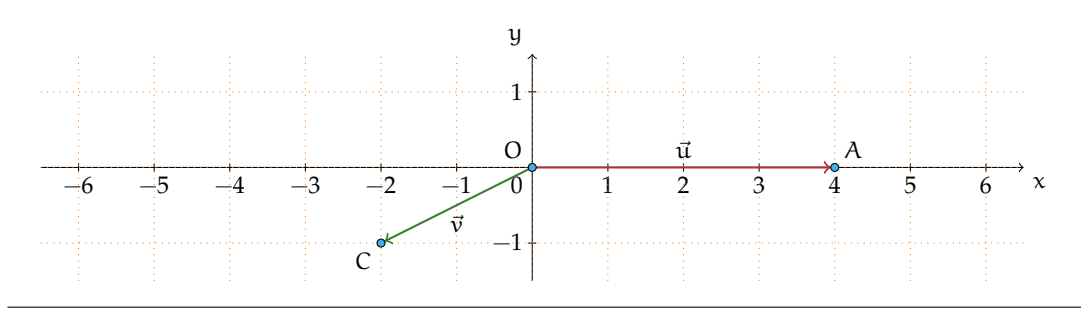

## **B.2.3 Moltiplicazione di un numero reale per un vettore**

**Definizione B.4.** Assegnato un numero reale  $r$  ed un vettore  $\vec{v}$ , il *prodotto* 

$$
\vec{p}=r\cdot\vec{\nu}
$$

è un vettore avente:

- a) la stessa direzione del vettore  $\vec{v}$ ;
- b) intensità o modulo uguale al prodotto del modulo di  $\vec{v}$  per il valore assoluto di r:  $|\vec{p}| = |r| \cdot |\vec{v}|;$
- c) verso uguale al verso di  $\vec{v}$  se r è positivo, verso opposto a quello di  $\vec{v}$  se r è negativo.

Esempio B.12. Nella figura sono rappresentati il vettore  $\vec{v}$  e altri vettori ottenuti moltiplicandolo per un numero reale:  $\vec{a} = 2 \cdot \vec{v}$ ,  $\vec{b} = -\frac{3}{2}$  $\frac{3}{2} \cdot \vec{v}$ ,  $\vec{c} = \frac{1}{3}$  $rac{1}{3} \cdot \vec{v}$ .

$$
\vec{v} \qquad \vec{a} \qquad \vec{b} \qquad \vec{c}
$$

**Esempio B.13.** Nel piano dotato di riferimento cartesiano ortogonale rappresentiamo il vettore  $\vec{u}(4; 1)$ ; le componenti del vettore  $\vec{p} = -2 \cdot \vec{u}$  si ottengono moltiplicando per −2 le componenti del vettore dato:  $\vec{p}(-8;-2)$ .  $\vec{p}$  e  $\vec{u}$  hanno la stessa direzione essendo m $_{\vec{u}}=\frac{1}{4}=$  m $_{\vec{p}}$  e anzi appartengono alla stessa retta avendo in comune il punto di applicazione O(0; 0).

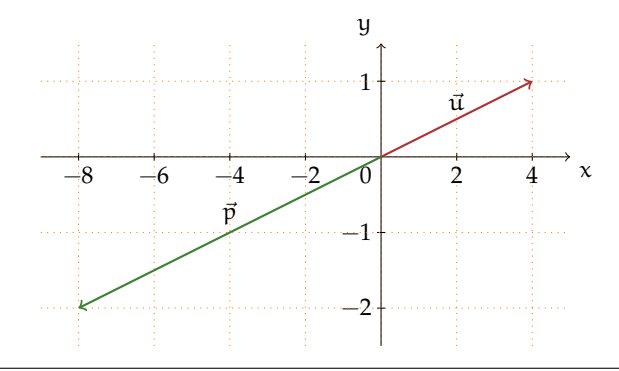

In generale, dato un vettore  $\vec{u}(x_{u}; y_{u})$  si ha che  $\vec{r} \cdot \vec{u} = \vec{p}(\vec{r} \cdot x_{u}; \vec{r} \cdot y_{u})$ , quindi la sua direzione è  $m_{\vec{p}} = \frac{r \cdot y_u}{r \cdot x_u}$  $\frac{\overline{r}\cdot y_u}{\overline{r}\cdot x_u} = \frac{y_u}{x_u}$  $\frac{y_u}{x_u} = m_{\vec{u}}$ , cioè la stessa di  $\vec{u}$ .

❑ **Osservazione** Se due vettori hanno la stessa direzione, cioè appartengono a rette parallele, si può sempre trovare un numero reale r tale che uno sia r volte l'altro. La figura seguente può suggerirvi come giustificare l'osservazione precedente.

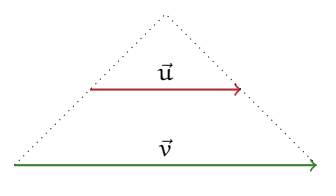

**Esempio B.14.** Sono assegnati i vettori  $\vec{x}(\frac{1}{2};1)$ ,  $\vec{y}(-3;-1)$  e  $\vec{z}(0;3)$ . Costruite i vettori  $\vec{p_1} =$  $2 \cdot \vec{x} - \vec{y}$ ,  $\vec{p_2} = 2 \cdot (\vec{z} + \vec{y})$ ,  $\vec{p_3} = -\frac{3}{2} \cdot \vec{z} + 2 \cdot \vec{y} + 3 \cdot \vec{x}$ e determinatene le componenti.

> ☎ ✆

✞ b *Esercizi proposti:* [B.4,](#page--1-3) [B.5,](#page--1-4) [B.6](#page--1-5) ✝

# **B.3 Dipendenza e indipendenza lineare**

**Definizione B.5.** Diciamo che un vettore  $\vec{v}$  è *combinazione lineare* di altri vettori  $\vec{x}$ ,  $\vec{y}$ ,  $\vec{z}$  se esistono i numeri reali r<sub>1</sub>, r<sub>2</sub>, r<sub>3</sub>, detti *coefficienti della combinazione lineare*, per i quali risulta verificata l'uguaglianza  $\vec{v} = r_1 \cdot \vec{x} + r_2 \cdot \vec{y} + r_3 \cdot \vec{z}$ .

**Esempio B.15.** Nell'esempio precedente hai costruito i vettori  $\vec{p}_1$ ,  $\vec{p}_2$ ,  $\vec{p}_3$  eseguendo la somma algebrica di vettori costruiti moltiplicando per numeri reali i vettori assegnati  $\vec{x}$ ,  $\vec{y}$ ,  $\vec{z}$ . Possiamo dire che:

- $\Rightarrow$   $\vec{p_1}$  è combinazione lineare dei vettori  $\vec{x}$  e  $\vec{y}$  i cui coefficienti sono  $r_1 = 2$ ,  $r_2 = -1$ .
- $\Rightarrow$   $\vec{p_2}$  è combinazione lineare dei vettori  $\vec{z}$  e  $\vec{y}$  i cui coefficienti sono  $r_1 = 2$ ,  $r_2 = 2$ .
- →  $\vec{p_3}$  è combinazione lineare dei vettori  $\vec{x}$ ,  $\vec{y}$  e  $\vec{z}$  i cui coefficienti sono  $r_1 = -\frac{3}{2}$ ,  $r_2 = 2$  e  $r_3 = 3.$

Nell'insieme **V** di tutti i vettori del piano cartesiano, consideriamo i vettori  $\vec{i}(1; 0)$  e $\vec{j}(0; 1)$ appartenenti rispettivamente all'asse delle ascisse e a quello delle ordinate; possiamo notare che i⊂e j̇̃ formano tra loro un angolo di 90° e che |il̃ = |jĪ = 1. Tali vettori sono chiamati *versori* associati rispettivamente dell'asse x e all'asse y.

Ogni vettore  $\vec{v}$  del piano può essere scritto come combinazione lineare di  $\vec{i}$  e  $\vec{j}$  e le sue componenti sono i coefficienti della combinazione lineare di  $\vec{i}$  e $\vec{j}$  con i quali si determina  $\vec{v}$ .

$$
\vec{v}(x_{\nu};y_{\nu})=x_{\nu}\cdot\vec{i}+y_{\nu}\cdot\vec{j}
$$

✞ b *Esercizio proposto:* [B.7](#page--1-6) ✝  $\mathbf{a}$  $^{\prime}$ 

**Esempio B.16.** Disegniamo nel riferimento cartesiano ortogonale i vettori  $\vec{u}(1; 1)$ ,  $\vec{v}(4; -2)$ ,  $\vec{w}(3; 1)$ ; ci chiediamo se è possibile scrivere  $\vec{w}$  come combinazione lineare degli altri due.

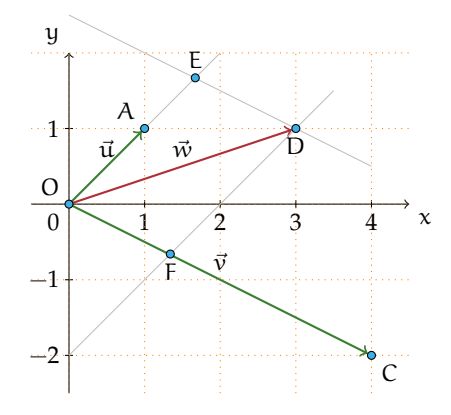

**Il metodo geometrico** Dobbiamo costruire due vettori  $\vec{u}' = r_1 \cdot \vec{u}$  e  $\vec{v}' = r_2 \cdot \vec{v}$  tali che sommati diano il vettore  $\vec{w}$ . Dal punto D tracciamo la parallela alla retta OC, che interseca la retta AO nel punto E; dallo stesso punto D tracciamo la parallela alla retta AO che interseca in F la retta OC. I punti E ed F sono gli estremi dei due vettori  $\vec{u}' \in \vec{v}'$  cercati:  $\vec{u}' = \vec{OE} = r_1 \cdot \vec{u}$  $e \vec{v}' = \vec{OF} = r_2 \cdot \vec{v}$  con  $r_1 > 1$  e  $r_2 < 1$  rispettivamente ottenuti allungando e accorciando  $\vec{u} \in \vec{v}$ . Si ha quindi  $\vec{w} = r_1 \cdot \vec{u} + r_2 \cdot \vec{v}$ .

**Il metodo algebrico** Dobbiamo trovare due numeri  $r_1$  e  $r_2$  tali che

 $\mathbf{a}$ ✆

$$
\vec{w} = r_1 \cdot \vec{u} + r_2 \cdot \vec{v} \quad \Rightarrow \quad \left\{ \begin{array}{lcl} 3 = 1 \cdot r_1 + 1 \cdot r_2 & \text{(componenti x)} \\ 1 = 1 \cdot r_1 - 2 \cdot r_2 & \text{(componenti y)} \end{array} \right.
$$

e risolvendo il sistema lineare di due equazioni in due incognite si ottiene  $r_1 = \frac{5}{3}$  e  $r_2 = \frac{1}{3}$ , coerentemente ai risultati della costruzione geometrica effettuata.

✞ b *Esercizio proposto:* [B.8](#page--1-7) ✝

**Definizione B.6.** Dati n vettori  $\vec{v}_1, \vec{v}_2, \ldots, \vec{v}_n$ , questi si dicono *linearmente indipendenti* se almeno uno di essi si può scrivere come combinazione lineare degli altri. Se nessuno degli n vettori  $\vec{v}_1, \vec{v}_2, \ldots, \vec{v}_n$  può essere scritto come combinazione lineare degli altri, i vettori si dicono *linearmente indipendenti*.

✞ b *Esercizi proposti:* [B.9,](#page--1-8) [B.10](#page--1-9)✝ ☎ ✆